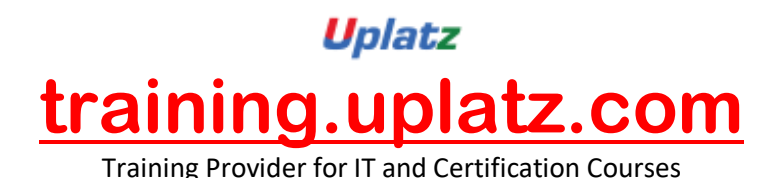

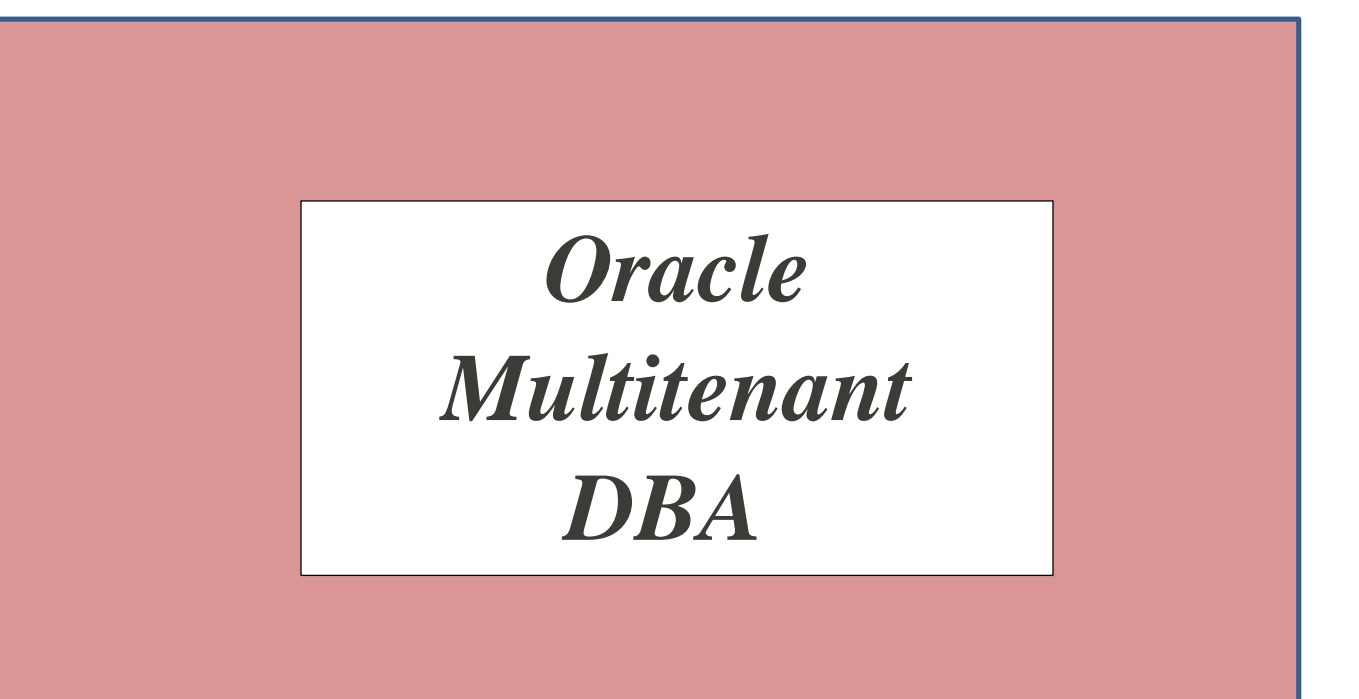

## **Oracle Multitenant DBA - Course Syllabus**

- 1. Overview of Oracle Multitenant DBA
- 2. Installing Oracle Linux 7.8 in Oracle Virtual Box
- 3. Installing Oracle Database 19c Software
- 4. Creating CDB and non-CDB databases
- 5. Creating PDBs from the Seed
- 6. Performing Basic CDB Administration Tasks
- 7. Creating a PDB by Cloning from Local and Remote PDBs
- 8. Creating PDB by Plugging in an Unplugged PDB
- 9. Creating a PDB from non-CDB
- 10. Creating a PDB by Relocating a PDB
- 11. Managing Common and Local Users
- 12. Backup and Recovery in CDB and PDBs
- 13. Flashback and Point-in-time Recovery
- 14. Using Resource Manager with CDB and PDBs
- 15. Using Data Pump Utility with PDBs
- 16. Managing Applications and Application Containers